## **TOON BOOM HARMONY КАК СОВРЕМЕННОЕ СРЕДСТВО ОБУЧЕНИЯ УЧАЩИХСЯ СОЗДАНИЮ КОМПЬЮТЕРНОЙ АНИМАЦИИ**

## **А. А. Яскевич**

УО «Белорусский государственный педагогический университет имени Максима Танка» Минск (Республика Беларусь) Науч. рук. – С. И. Зенько, к.пед.н., доцент

## TOON BOOM HARMONY AS A MODERN TOOL FOR TEACHING STUDENTS HOW TO CREATE COMPUTER ANIMATION

A. A. Yaskevich

Belarusian State Pedagogical University named after Maxim Tank Minsk (Republic of Belarus) Scientific adviser – S. I. Zenko, Dr. PhD Associate professor

В статье рассмотрена проблема актуальности приложения для создания анимации в действующем учебном пособии по информатике для 8 класса. А также рассмотрено приложение Toon Boom Harmony, способное заменить используемое на данный момент приложение.

The article deals with the problem of the relevance of the application for creating animation in the current textbook on computer science for the 8th grade. And also considered the Toon Boom Harmony application, which can replace the currently used application.

Ключевые слова: компьютерная анимация, критерии к учебному приложению, средство обучения, методика обучения информатике

Key words: computer animation, criteria for an educational application, learning tool, methodology for teaching informatics

Знакомясь с этапами развития анимации, а также компьютерной анимации, можно утверждать, что этот процесс начался сравнительно недавно, – только в 20 веке. С учетом развития компьютерных технологий в 21 веке имеет смысл говорить и об тенденциях в направлениях развития различных видов компьютерной анимации. Речь идет о следующих видах анимации: классической (традиционной) компьютерной, 2D- и 3D-векторной, графике движения и стоп моушн. В содержании современного школьного учебного предмета «Информатика» вопросы, связанные с изучением основ компьютерной анимации, включены. Следует отметить, что в учебном пособии 2018 г. выпуска в качестве программного средства предлагалось с учащимися использовать Adobe Flash [4]. К сожалению, его поддержка прекратилась в 2021 году. Из-за этого (несмотря на то, что указанное программное обеспечение является удобным и простым

459

в использовании) приходится констатировать, что данное средство обучения является устаревшим. Поэтому остаются актуальными вопросы, связанные с тем, к какому программному обеспечению (современному средству обучения) целесообразно в наше время перейти для изучения с учащимися теоретических основ компьютерной анимации и основ технологии ее создания.

Для преемственного перехода к новому средству обучения важно, на наш взгляд, первоначально провести анализ того учебного содержания, которое уже зарекомендовало себя как необходимое и эффективное для рассмотрения с учащимися. Поскольку теоретические вопросы в целом не так зависимы от того программного средства, которое предполагается использовать в учебном процессе, то первостепенно считаем необходимым уделить внимание именно требованиям формируемым умениям. Согласно учебной программы по информатике и содержанию учебного пособия по информатике для 8 класса считаем важным в теме «Анимация» отметить ряд полезных умений, которыми должны овладеть учащиеся: умением по выделению объекта или его частей (пример 7.9 [4]); умением работать с вершинами и контуром объекта (пример 7.10 [4]); умением производить трансформацию объекта (пример 7.12 [4]); умением применять инструмент «Изгиб» (пример 7.12 [4]); умением работать со слоями (примеры 8.1–8.5 [4]); умением использовать библиотеку (пример 8.6–8.9 [4]); умением создавать непосредственно компьютерную анимацию (пример 9.5 [4]); знаниями и умением работа с FPS; умением создавать анимацию движения (пример 10.2 [4]); а также умением осуществлять движение объекта по определенной траектории (пример 10.4 [4]).

Кроме вышеперечисленных умений при анализе, исследовании и оценке различных прикладных программ обратим внимание на следующие критерии: стоимость приложения; поддержка русского (белорусского) языка; количество видов анимации; возможность использования в целях обучения; простота интерфейса; наличие стационарной и облачной версии приложения. Выбор указанных критериев считаем необходимым по ряду позиций.

Для обучения учащихся в учреждении образования и обладания учащимися возможностью беспрепятственно работать с программным средством дома важно, чтобы программа распространялась в образовательных целях бесплатно. Так же приемлемы варианты программного обеспечения, которые можно назвать условно бесплатными. То есть речь идет о распространении базового набора бесплатно, а расширенного (профессионального) платно. Либо достаточный для образовательных целей период бесплатного (пробного) режима работы с программным средством.

460

Для уменьшения ошибок из-за специфики языка, на котором представляется современное программное средство, важно наличия поддержки русского (и/или белорусского) языка. Однако большинство программных средств для создания компьютерной анимации представлены на английском языке. Вместе с этим считаем важным отметить, что при качественной разработке программы с интуитивно понятным интерфейсом данный барьер может быть успешно преодолен, если учитель предложит учащимся необходимые примеры учебных видео и справочные материалы.

Не каждое приложение поддерживает одновременно такие виды анимации, как 2-D и 3-D анимации (хотя приложение может быть и профессиональным, но нацелено лишь на один вид анимации). С точки зрения обычного пользователя (не учащегося) выбор может быть отдан именно тому, для чего непосредственно пользователь хочет его использовать. То есть он четко знает, чему хочет научиться или с чем работать. Однако для обучения учащихся на уроках информатики рациональнее использовать универсальные приложения, в которых можно изучать оба вида компьютерной анимации, так как знания и умения у учащихся будут более системные, целостные, и, в то же время, разнообразные.

Для учителя-предметника возможность использовать для обучения также является важным критерием. Рассматривая программное средство, надо обращать внимание на сколько необходимо быть подготовленным заранее, чтобы взаимодействовать с приложением. Общепризнанно, что «новичок» зачастую не справится с приложением, предназначенным для профессионалов в той или иной сфере. Трудности, связанные с непониманием такого интерфейса (предлагаемых команд, функций и др. составляющих) будут снижать интерес и мотивацию у учащихся к изучаемому. Идеальным вариантом приложения (как для пользователей профессионалов, так и для учащихся-новичков) можно считать приложение комбинированного типа. В этом случае обычно функционал средства создания анимации разнообразен, но прост, благодаря чему подходит всем. Такой вариант программного средства обучения предоставляет учителю информатики с учащимися изучать учебный материал как на базовом, так и на повышенном уровнях.

Сегодняшнее развитие компьютерных и коммуникационных технологий позволяет обращать и еще на целесообразность универсальности современного программного средства с точки зрения поддержки как стационарной, так ДЛЯ работы. Последняя и онлайн. версий позволяет организовывать и коллективную работу над проектом.

461

С учётом отобранных умений, которые важно формировать у учащихся при изучении основ компьютерной анимации, нами были выделены из Топ-30 лучших программ для создания компьютерной анимации [5] три программы для дальнейшего рассмотрения. Результаты детального анализа Toon Boom Harmony [3], OpenToonz[2], Blender[1] представлены в таблице (Таблица 1). Символ «+» означает, что соответствует критерию, «+-» - частично соответствует, «-» - не соответствует.

Таблица 1. - Анализ программного обеспечения для использования в качестве современного средства обучения учащихся основам анимации в школе

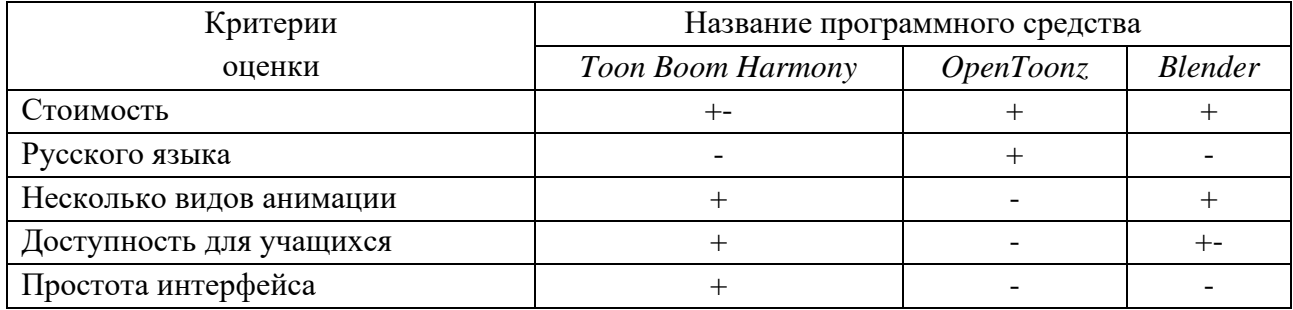

Проведенный анализ позволил нам отдать предпочтения программе Toon Boom Harmony как современному средства для обучения учащихся основам компьютерной анимации. Следует отметить, что большая часть учебных заданий из действующего учебного пособия одинаково (или почти аналогично) выполняется как в Adobe Flash, так и в Toon Boom Harmony. Это предоставляет информатики достаточно комфортный вариант учителям перехода на альтернативное программное обеспечение. Вместе с тем, определенные виды работ потребуют большего внимания. Например, в Adobe Flash для создания анимации движения по траектории необходимо было создать направляющий слой, нарисовать траекторию движения, после чего переместить изображение в ключевых кадрах в положение, когда точки трансформации совпадают с концами линии траектории и в слое с изображением включить анимацию движения. В то же время в Toon Boom Harmony для создания движения по траектории необходимо создать направляющий слой и на нём выделить три или больше ключевых кадра: начало движения, середина и конец. Далее программа самостоятельно достроит траекторию движения, которую при необходимости можно будет откорректировать (Таблица 2).

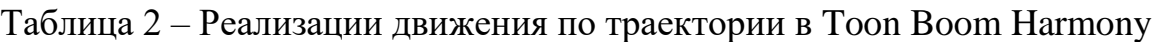

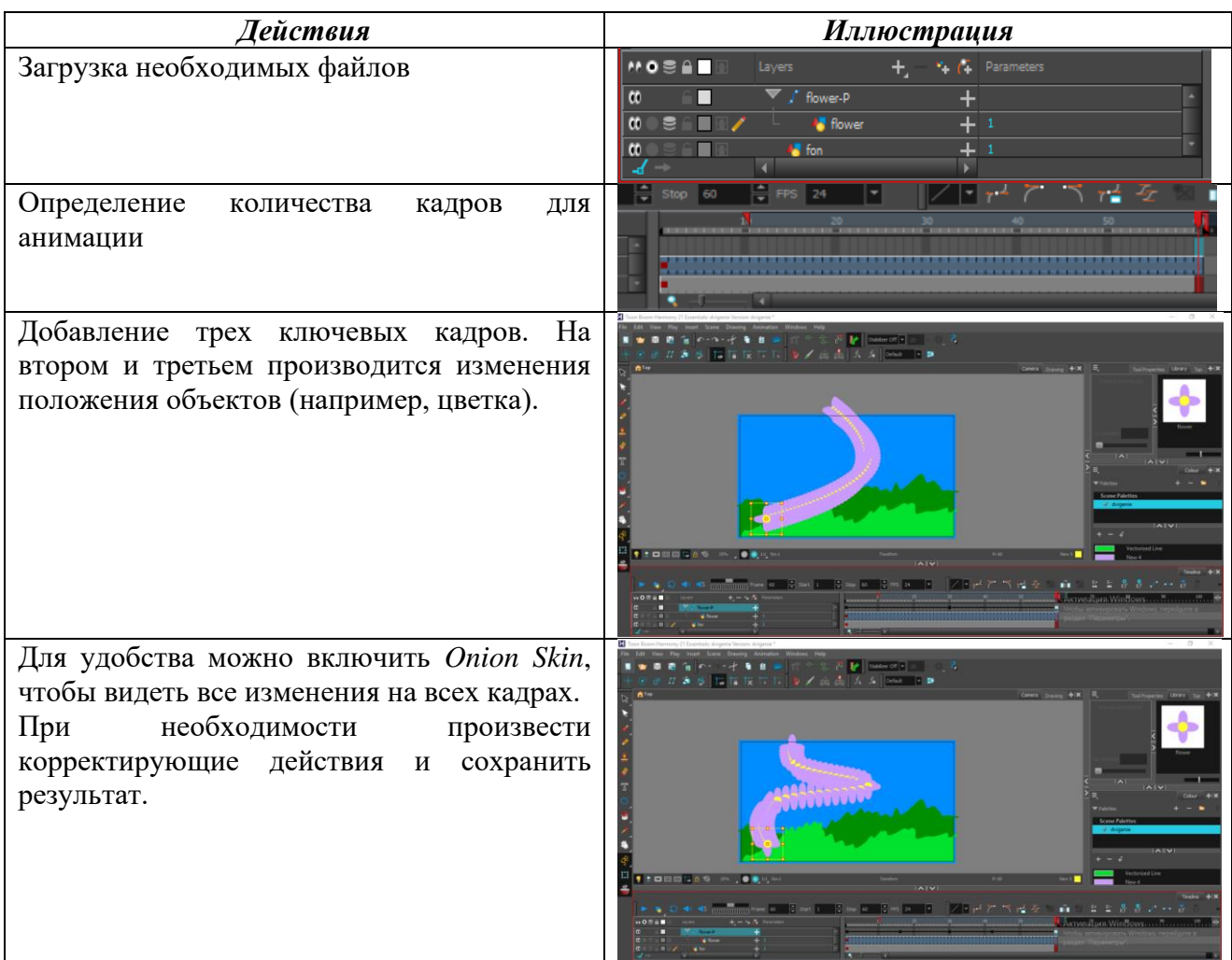

Таким образом, Toon Boom Harmony может стать современным средством обучения и заменить устаревшее программное обеспечения. При этом сохранив основной набор формируемых у учащихся как теоретических знаний, так и практических умений. Также следует отметить, что Toon Boom Harmony продолжает обновляется. А это позволит рассматривать с учащимися больший спектр современных учебных задач как на базовом, так и на повышенном уровнях

## **Библиографические ссылки**

1. Blender [Электронный ресурс] // www.blender.org / – Режим доступа: https://www.blender.org/about/. – Дата доступа: 22.03.2023

2. OpenToonz [Электронный ресурс] // Opentoonz.github.io / – Режим доступа: https://opentoonz.github.io/e/. – Дата доступа: 23.03.2023

3. Toon Boom Harmony [Электронный ресурс] // Toonboom.com/ – Режим доступа: https://www.toonboom.com/products/harmony. – Дата доступа: 22.03.2023

4. Информатика 8 класс : учеб. пособие / В. М. Котов, А.И. Лапо, Ю.А. Быкадоров, Е.Н. Войтехович. – Минск : Нар. асвета, 2018. – 169 с.

5. Топ-30 лучших программ для анимации [Электронный ресурс] // Videozayac.ru/ – Режим доступа: [https://videozayac.ru/blog/30-programm-dlya-sozdaniya-animacii/.](https://videozayac.ru/blog/30-programm-dlya-sozdaniya-animacii/) – Дата доступа: 23.03.2023